### NSA (Teil 1) **SQL** VL Big Data Engineering (aka Informationssysteme)

Prof. Dr. Jens Dittrich

[bigdata.uni-saarland.de](http://bigdata.uni-saarland.de)

9. Oktober 2020

# NSA (Teil 1)

Geplante Struktur für jeweils zwei Wochen Vorlesung:

- 1. Konkrete Anwendung: NSA
- 2. Was sind die Datenmanagement und -analyseprobleme dahinter?
- 3. Grundlagen, um diese Probleme lösen zu können (a) Folien (b) Jupyter/Python/SQL Hands-on
- 4. Transfer der Grundlagen auf die konkrete Anwendung

# NSA (Teil 1)

1. Konkrete Anwendung: die NSA

■ Snowden, Spionageaffäre, kurze Einführung, Links zum Weiterlesen

### NSA: National Security Agency

- größter Auslandsgeheimdienst der USA
- 1945 von Truman gegründet
- ca. 40.000 Mitarbeiter
- Budget: 10,8 Milliarden US-Dollar (geschätzt, genaue Angaben  $\mathcal{L}_{\mathcal{A}}$ geheim)
- [https://de.wikipedia.org/wiki/National\\_Security\\_Agency](https://de.wikipedia.org/wiki/National_Security_Agency)

# GCHQ, BND, ...

- vergleichbare "Dienste" existieren in anderen Ländern, z.B.:<br>C
- Government Communications Headquarters (GCHQ) in Großbritannien
	- ca. 5.000 Mitarbeiter
	- ca. 2,6 Milliarden Pfund Budget
	- [https://de.wikipedia.org/wiki/Government\\_Communications\\_](https://de.wikipedia.org/wiki/Government_Communications_Headquarters) [Headquarters](https://de.wikipedia.org/wiki/Government_Communications_Headquarters)
- BND (Bundesnachrichtendienst) in Deutschland
	- ca. 6.000 Mitarbeiter
	- ca. 1 Milliarde Euro Budget
	- <https://de.wikipedia.org/wiki/Bundesnachrichtendienst>
	- "Internetüberwachung des BND ist in heutiger Form verfassungswidrig" (Urteil vom 19.5.2020): [SPON](https://www.spiegel.de/netzwelt/netzpolitik/bundesverfassungsgericht-internetueberwachung-des-bnd-verstoesst-gegen-grundrechte-a-351a9bcd-efd6-4028-8550-0f82b906246c) [BvG](https://www.bundesverfassungsgericht.de/SharedDocs/Pressemitteilungen/DE/2020/bvg20-037.html)
- Stasi (Ministerium für Staatssicherheit) in der DDR
	- [https://de.wikipedia.org/wiki/Ministerium\\_f%C3%BCr\\_](https://de.wikipedia.org/wiki/Ministerium_f%C3%BCr_Staatssicherheit) [Staatssicherheit](https://de.wikipedia.org/wiki/Ministerium_f%C3%BCr_Staatssicherheit)

# Aufgaben (u.a.)

■ Uberwachung und Dechiffrierung der weltweiten Kommunikation

- Wirtschaftsspionage
- frühzeitiges Erkennen von Gefahrenlagen (wie auch immer diese im Einzelfall definiert sind)
- Teil der Kriegsführung
- in den USA ist die NSA unter der Aufsicht des Verteidigungsministeriums

#### Was genau machen die?

Was die Dienste genau machen, wird geheim gehalten.

## Die Spionageaffären

- seit Bestehen von Geheimdiensten gab es immer wieder Whistleblower (Dt.: Enthüller, Aufdecker, Informant)
- der bekannteste ist Edward Snowden, der bis Mai 2013 als Sysadmin bei der NSA arbeitete
- ab Juni 2013 hat er angefangen, nach und nach geheime Dokumente der NSA zu veröffentlichen, die die Massenüberwachung durch die Geheimdienste dokumentieren
- [https://de.wikipedia.org/wiki/](https://de.wikipedia.org/wiki/Edward_Snowden) [Edward\\_Snowden](https://de.wikipedia.org/wiki/Edward_Snowden)
- andere wichtige Whistleblower waren [Martin und Mitchell,](https://de.wikipedia.org/wiki/%C3%9Cberlaufen_von_Martin_und_Mitchell) [William Binney,](https://de.wikipedia.org/wiki/William_Binney) [Russ](https://en.wikipedia.org/wiki/Russ_Tice) [Tice,](https://en.wikipedia.org/wiki/Russ_Tice) [Thomas Tamm](https://en.wikipedia.org/wiki/Thomas_Tamm) und [Thomas Drake](https://de.wikipedia.org/wiki/Thomas_Drake)

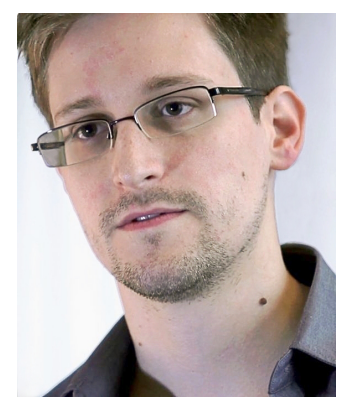

Laura Poitras / Praxis Films [CC-BY-SA 3.0](https://creativecommons.org/licenses/by/3.0/legalcode)

### Was überwacht wird (stark verkürzt) Einfach alles!:

- Telefongespräche: Audioaufzeichnung der letzten 30 Tage, weltweit!
- sie wollen wissen, was Person X mit Person Y vor drei Wochen am Telefon besprochen hat, kein Problem!
- E-Mails, Chats, Bulletin-Boards
- Clouddienste
- ...
- siehe: [NSA Files, The Guardian](https://www.theguardian.com/world/interactive/2013/nov/01/snowden-nsa-files-surveillance-revelations-decoded)
- siehe: Globale [Uberwachungs- und Spionageaff](https://de.wikipedia.org/wiki/Globale_%C3%9Cberwachungs-_und_Spionageaff%C3%A4re)äre, Wikipedia
- **Notata** [Video von JD dazu: Big Data is Watching You! But who is watching](https://www.youtube.com/watch?v=sDY5XhpdHDU&feature=youtu.be&t=1710) [Big Data? \(oder: Warum Daten wie Uran sind.\)](https://www.youtube.com/watch?v=sDY5XhpdHDU&feature=youtu.be&t=1710)

#### Grundgesetz Artikel 10

Dieser Artikel verbürgt das Brief-, das Post- sowie das Fernmeldegeheimnis. Dieser Artikel wird durch die Überwachung faktisch außer Kraft gesetzt.

### Metadaten

#### Metadaten

Metadaten sind Daten, die Merkmale über andere Daten enthalten.

Beispiele:

- $\blacksquare$  wer hat wann mit wem telefoniert (nicht den Inhalt des Gesprächs)
- wer hat wann welches E-Book gekauft (nicht den Inhalt des Buches)
- wer hat wann welchen Song gehört/Film gesehen (nicht den Inhalt des Songs, des Films)
- wer hat wann was gekauft

...

#### "We kill people based on metadata."

[Michael Hayden, former NSA-director], Quelle: [Heise/Youtube](https://www.heise.de/newsticker/meldung/Ex-NSA-Chef-Wir-toeten-auf-Basis-von-Metadaten-2187510.html)

### NSA: Nationales Sicherheitsamt, Andreas Eschbach

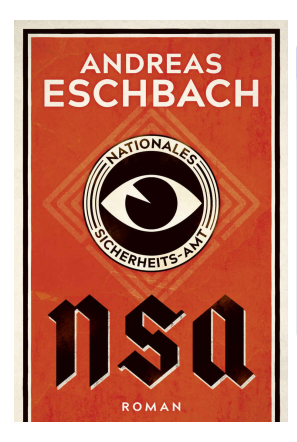

#### Buchidee

Stellen Sie sich vor, die Computertechnologie hätte sich 70 Jahre eher entwickelt. In der Weimarer Republik gab es bereits Komputer, das Weltnetz und später mobile Volkstelefone. Und umfangreiche Datensammlungen. Dieser Datenschatz fällt bei der Machtergreifung den Nazis in die Hände. Was hätte dies für Auswirkungen gehabt?

- brilliante Buchidee
- Datenanalyse wird in dem Buch zu 95% technisch korrekt beschrieben bis hin zu Beispielen in "Strukturierter Abfrage-Sprache"<br>.
- [Link zum Buch](https://www.amazon.de/NSA-Nationales-Sicherheits-Amt-Andreas-Eschbach-ebook/dp/B07D18P88V)

" scheinbar harmlose Daten mithilfe des Komputers auf eine Weise "Die eigentliche Macht liegt in der Möglichkeit, für sich genommen zu verknüpfen, die zu ungeahnten Einsichten führt." [aus dem Buch, Adamek (Leiter der NSA) zu Himmler]

### Strukturierte Abfrage-Sprache (SAS) aus dem Buch

```
SELEKTIERE AUS Einwohner
ALLE (Vorname, Name, Straße, Ort, GebDat)
FÜR (
GebbDat:Jahr >= 1913
IIND
GebDat:Jahr <= 1917UND
GebOrt = \Re Berlin«
IIND
Vorname = \inftyCäcilia«)
```
Dann drückte sie eine Taste, und der Text verschwand wieder. Auf dem Schirm erschien die Nachricht: SAS - Ausführung läuft.

» Was heißt SAS?«, fragte Lettke mit dem unguten Gefühl, an Dinge zu rühren, die ihn nichts angingen.

»Das ist die Abkürzung für >Strukturierte Abfrage-Sprache<«, sagte sie und sah

# NSA (Teil 1)

#### 2. Was sind die Datenmanagement und -analyseprobleme dahinter?

heute:

#### Frage 1

Wie stellen wir so komplexe Anfragen?

#### nächste Woche:

#### Frage 2

... und welche ethischen Probleme entstehen durch diese Anfragen? Wie gehen wir damit um?

# NSA (Teil 1)

- 3. Grundlagen, um diese Probleme lösen zu können (a) Folien (b) Jupyter/Python/SQL Hands-on
- SQL (Structured Query Language), im Buch: Strukturierte Anfragesprache

### Kernidee von SQL (Structured Query Language)

SQL ist eine Datentransformationssprache. D.h. eine Menge von Eingaberelationen wird auf sehr vielfältige Weise in eine Ausgaberelation transformiert.

- deklarativ: wir beschreiben mit SQL WAS das Ergebnis ist aber nicht, WIE es berechnet werden soll
- sehr mächtig, Turing Complete (mit Tricks)
- verschiedene ["Standards"](https://de.wikipedia.org/wiki/SQL#Sprachstandard): SQL 92, 99, 2016, 2019, ...
- **prozedurale Erweiterungen**
- Erweiterungen für andere Datenmodelle: JSON, Objekte, etc.
- Anbindung/Treiber für nahezu jede Programmiersprache

## Häufigste Fehler im Umgang mit  $SQL 1/3$

#### " "SQL ist eine Sprache für das Schreiben und Lesen einzelner Tupel."

⇒ "Ich nehme SQL hauptsächlich für das Lesen und Schreiben einzelner<br>Tunel: CPUD (Create, Bead, Undete, Delete), D.b. eine Art tunelertisse Tupel: CRUD (Create, Read, Update, Delete). D.h. eine Art tupelartiges Dateisystem".

Das ist ungefähr so, als würde ich eine komplette Fabrikproduktionsstraße nur als Flaschenöffner benutzen.

- Die wahren Stärken von SQL bleiben so ungenutzt.
- Funktionalität, die eigentlich in SQL vorhanden ist, wird nachimplementiert, mit allen (versteckten) Kosten: Qualitätssicherung, Testen, Bug Fixes, ...

## Häufigste Fehler im Umgang mit SQL 2/3

#### " SQL und insbesondere Joins sind langsam."

<sup>⇒</sup> " Ich nehme lieber NoSQL, Hadoop oder implementiere es selbst".

- Bitte geben Sie Ihren Bachelor bei unserer Studienkoordinatorin zurück.
- SQL und die Performance von SQL-Statements sind zwei verschiedene Dimensionen
- die Performance von SQL hängt von sehr vielen Faktoren ab, aber nicht von prinzipiellen Limitierungen von SQL!
- die wichtigsten Einflussfaktoren: Indexe, Art der (Anfrage-)Optimierung von SQL, Physisches Design
- dazu später und in der Stammvorlesung mehr

## Häufigste Fehler im Umgang mit SQL 3/3

" Objekten, Graphen umgehen" SQL kann nicht mit st¨arker strukturierten Daten wie JSON,

⇒ "Ich nehme lieber einen Key/Value-Store".<br>————————————————————

- bereits für SQL 1999 wurde das relationale Modell erweitert
- Grundidee: Domänen können beliebigen Typs (insbesondere strukturiert!) sein und nicht nur "atomare Typen"<br>.
- rich datatypes: arrays, nested tables, composite types, ...
- SQL 2016: JSON
- gutes Übersichtsvideo hierzu: [Markus Winand, The Mother of all](https://youtu.be/swR33jIhW8Q) [Query Languages: SQL in Modern Times](https://youtu.be/swR33jIhW8Q)

#### Seit SQL-92 ist sehr viel passiert.

Aber in vielen Projekten wird nur SQL-92 oder wenig mehr benutzt. D.h. es wird oft viel Potential und Geld verschwendet.

### Grundstruktur von SQL-92-Anfragen

SELECT [DISTINCT] <Liste von Attributen> FROM <Liste von Tabellen> WHERE <Bedingung>

Hierbei entspricht das FROM dem relationalen Kreuzprodukt über die Liste von Tabellen, WHERE entspricht der relationalen Selektion mit Hilfe des Prädikats und SELECT entspricht der relationalen Projektion auf die Liste von Spalten.

#### Achtung:

Wird SELECT ohne DISTINCT angegeben, werden keine Duplikate entfernt. Die Ergebnisrelation ist dann nicht unbedingt eine Menge (wie im relationalen Modell). Wenn wir alle Duplikate im Ergebnis entfernen wollen, müssen wir

zusätzlich DISTINCT angeben.

### Konzeptuelle Ausführungsreihenfolge

- WHERE <Bedingung> 2. Selektion mit Bedingung
- SELECT <Liste von Attributen> 3. Projektion zu Liste von Attributen
- FROM <Liste von Tabellen> 1. Kreuzprodukt über alle Tabellen
	-

Ein SQL-92-Statement kann konzeptuell so gelesen werden, dass zuerst das FROM ausgefuhrt wird, dann das WHERE und dann das SELECT. Das Datenbanksystem muss ¨ die Schritte nicht in dieser Reihenfolge ausführen. Das Ergebnis der Anfrage muss aber in jedem Fall identisch sein zur dieser konzeptuellen Reihenfolge.

Somit entspricht:

SELECT A1,...,An FROM T1,...,Tm WHERE P

in relationaler Algebra dem Ausdruck  $\pi_{A1,\dots,An}(\sigma_{P}(T1 \times \dots \times Tm)).$ 

#### Achtung

Bitte nicht das SELECT aus SQL mit der Selektion  $\sigma$  der relationalen Algebra verwechseln!

### SQL im Jupyter Notebook

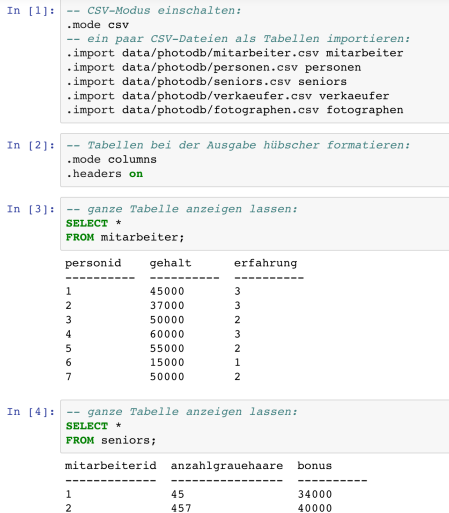

[https://github.com/BigDataAnalyticsGroup/](https://github.com/BigDataAnalyticsGroup/bigdataengineering/blob/master/SQL.ipynb) [bigdataengineering/blob/master/SQL.ipynb](https://github.com/BigDataAnalyticsGroup/bigdataengineering/blob/master/SQL.ipynb)

### Joins in SQL

Grundsätzlich kann der Verbund (im Folgenden mit dem englischen Join benannt; das deutsche Wort wird von fast niemandem benutzt), auf zwei Arten spezifiziert werden.

#### Impliziter Join:

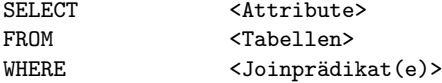

#### Expliziter Join:

SELECT <Attribute> FROM <T1> JOIN <T2> ON <Joinprädikat>

### Beispiele

#### Impliziter Join:

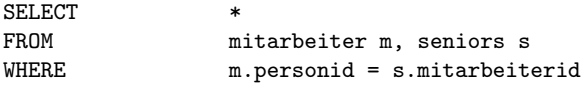

#### Expliziter Join:

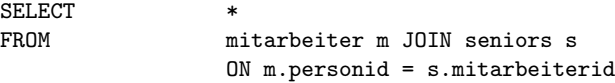

### Konzeptuelle Ausführungsreihenfolge bei Gruppierung

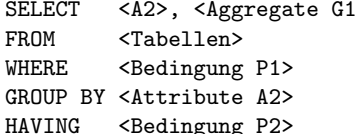

- > 5. Aggregation und Projektion
	- 1. Kreuzprodukt über alle Tabellen
	- 2. Selektion von Tupeln mit Bedingung P1
	- 3. Gruppierung
	- 4. Selektion von Gruppen mit Bedingung P2

### HAVING vs WHERE

Bitte nicht WHERE mit HAVING verwechseln! WHERE ist eine Bedingung auf Tupeln, HAVING eine Bedingung auf Gruppen.

#### Regel für Gruppierungsattribute

Für zugelassene Gruppierungsattribute gelten ähnliche Regeln wie bei der relationalen Algebra.

Also:

Attribute, die nicht im GROUP BY stehen, dürfen nicht ohne Aggregation im SELECT verwendet werden!

#### Aber:

### **Beispiel**

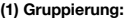

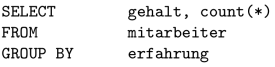

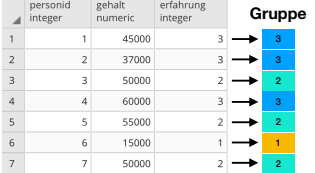

**(2) Durch das group by entstehen drei horizontale Partitionen (aka Gruppen):**

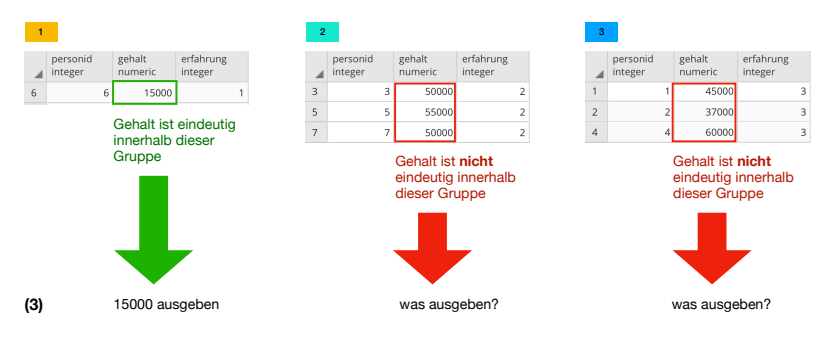

### Welche Gruppierungsattribute sind erlaubt?

Demnach ist das folgende SQL-Statement nicht erlaubt:

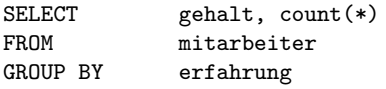

#### Warum?

"gehalt" steht nicht im GROUP BY. Dann darf es nicht im SELECT stehen!

Was ist mit folgender Anfrage?

SELECT gehalt, count(\*) FROM mitarbeiter GROUP BY personid

Erlaubt oder nicht?

### **Beispiel**

 $\blacksquare$  integer

integer

 $\overline{a}$ 

numeric 50000

 $\overline{7}$ 

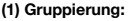

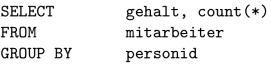

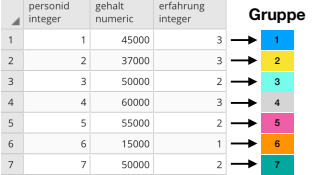

#### **(2) Durch das group by entstehen sieben horizontale Partitionen (aka Gruppen):**

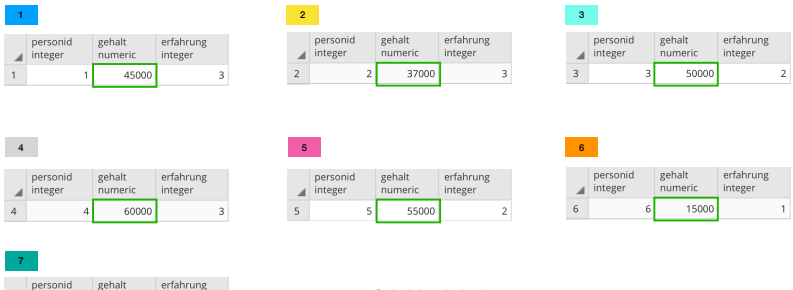

Gehalt ist eindeutig innerhalb jeder Gruppe **(3)** eindeutiges Gehalt ausgeben

### Welche Gruppierungsattribute sind erlaubt?

Das ist erlaubt, da durch die Gruppierung über den Schlüssel garantiert ist, dass in jeder Gruppe nur ein Tupel ist. Dadurch sind alle anderen Attributwerte eindeutig.

### Regel für Gruppierungsattribute in SQL

Attribute, die nicht im GROUP BY stehen, dürfen nicht ohne Aggregation im SELECT verwendet werden!

Außer es wird über den Schlüssel gruppiert, dann dürfen alle Attribute im SELECT verwendet werden.

### Anfrageoptimierer

- ein Anfrageoptimierer übersetzt SQL in ein ausführbares Programm
- $\blacksquare$  ähnlich wie Übersetzung von C++ zu Binärcode, hier: SQL zu **Binärcode**
- Anfrageoptimierer versucht bestmögliches (schnellstes) Programm zu finden
- aber: die Übersetzung von SQL ist viel domainspezifischer und deklarativ
- größte Herausforderungen hierbei:
	- richtige Joinreihenfolge
	- welche Datenstrukturen (genannt 'Indexe') benutzen?
	- welche Algorithmen benutzen?
	- Ausführungskosten sinnvoll schätzen
	- Hardware (CPUs und Speicherhierarchie) gut nutzen

Die Qualität eines Datenbanksystems wird wesentlich durch die Qualität seines Datenbankoptimierers bestimmt.

Dazu später mehr.

# NSA (Teil 1)

und damit zurück zu:

2. Was sind die Datenmanagement und -analyseprobleme dahinter?

### Frage 1

Wie stellen wir so komplexe Anfragen?

Mit SQL!

### Ausblick auf nächste Woche

Komplexeres SQL, Szenario aus dem NSA-Buch, weitere Beispiele, Gegenmaßnahmen

## Weiterführendes Material

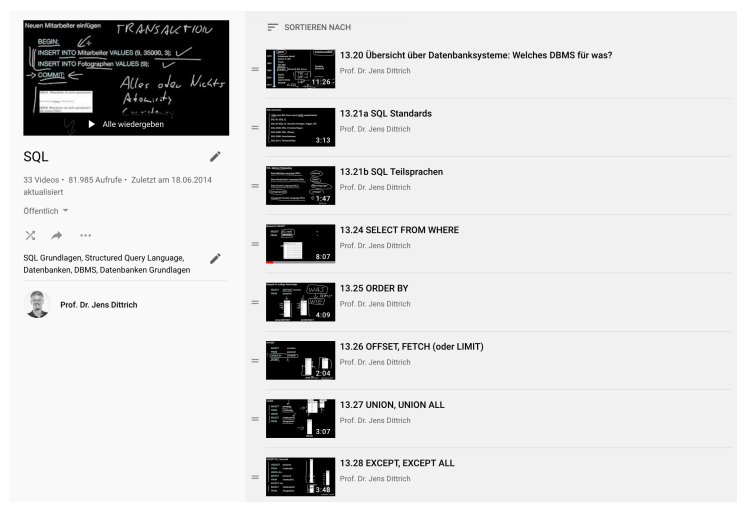

[Youtube Videos von Prof. Dittrich zu SQL](https://www.youtube.com/playlist?list=PLC4UZxBVGKte0o6iUssqQVmXhryrOqPXi) sowie Kapitel in Kemper&Eickler